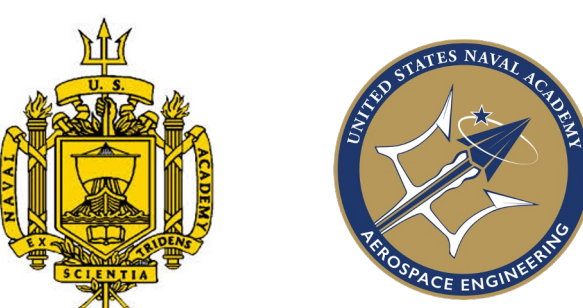

# Integration and Testing of a Commercial ADCS for Naval Academy Standard Bus

MIDN 1/C Gwynn, Kaiser, McCarthy, Nordgauer, Thibault, Williams

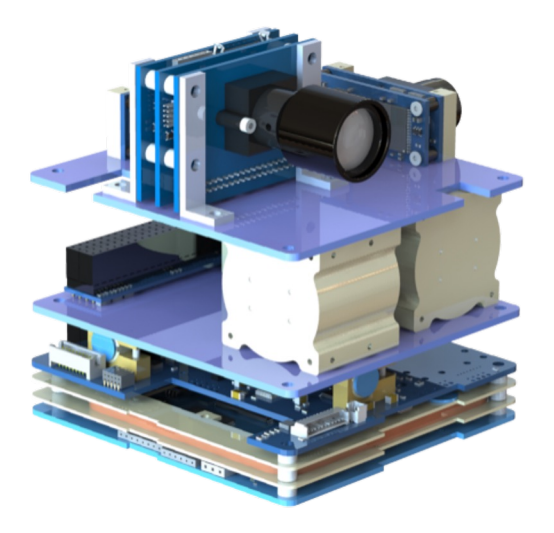

USNA Aerospace Engineering Department

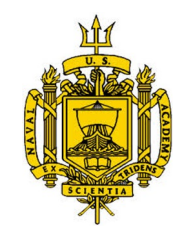

# Naval Academy Standard Bus

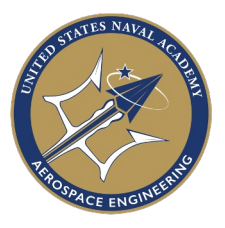

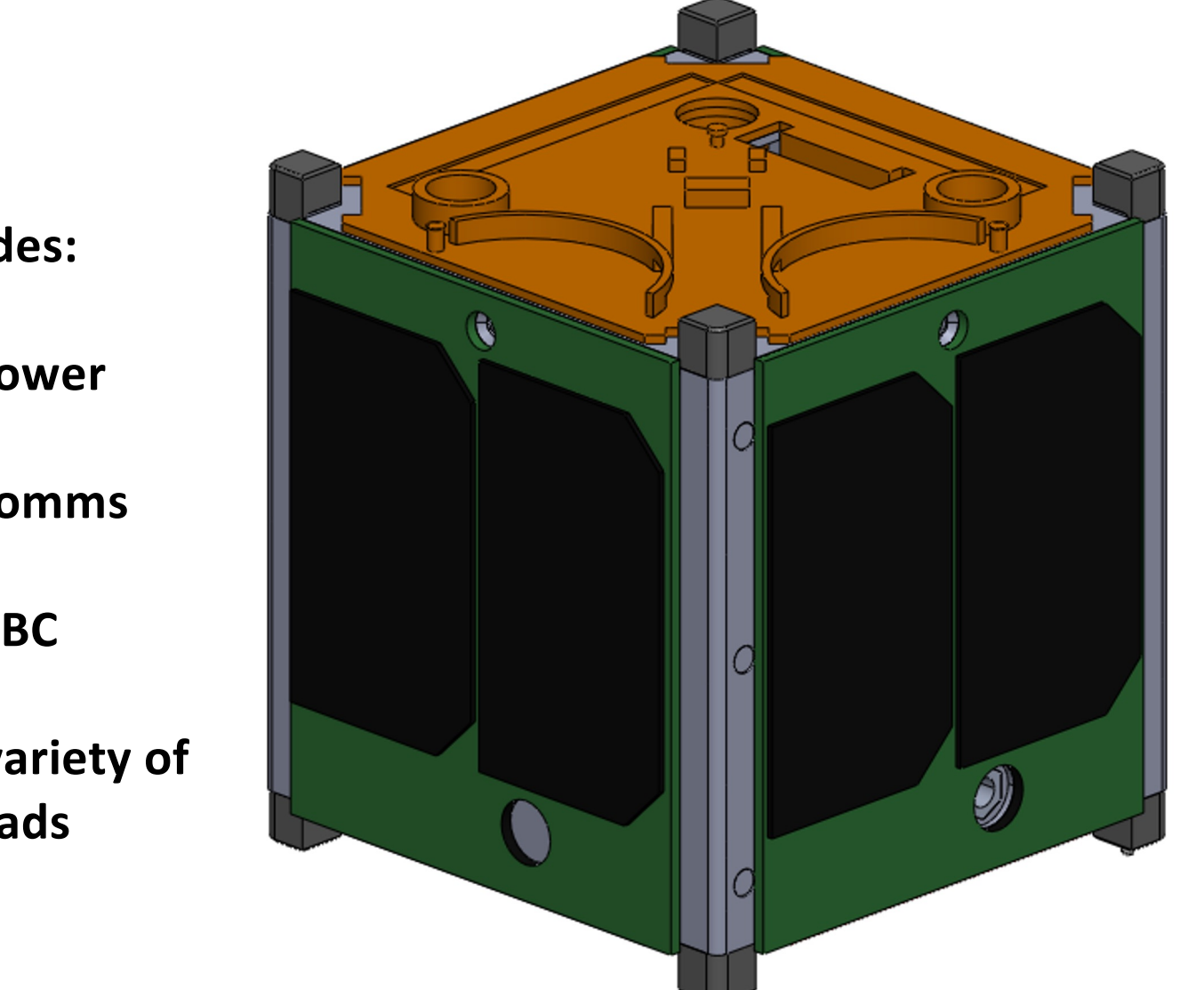

#### **Provides:**

- **Power**
- **Comms**
- **OBC**

#### **To a variety of payloads**

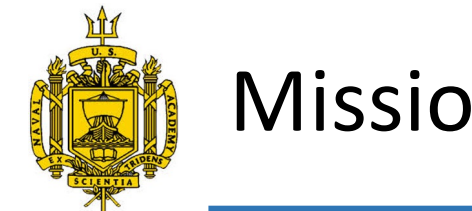

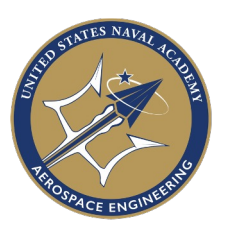

The mission of the Naval Academy Standard Bus Attitude Determination and Control System (NASB-ADCS) is to:

- Integrate CubeSpace ADCS flight hardware and software with the NASB
- Develop an in-house interface between the NASB and the ADCS module
- Configure the ADCS module specifically for 3-Axis attitude control of the NASB satellite in LEO
- Design for the accommodation of payloads
- Test as a single integrated NASB-ADCS unit

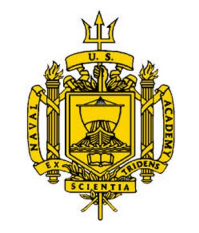

# Team Member Roles & Responsibilities

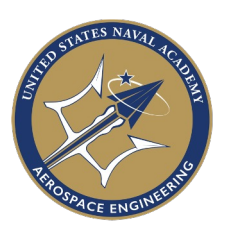

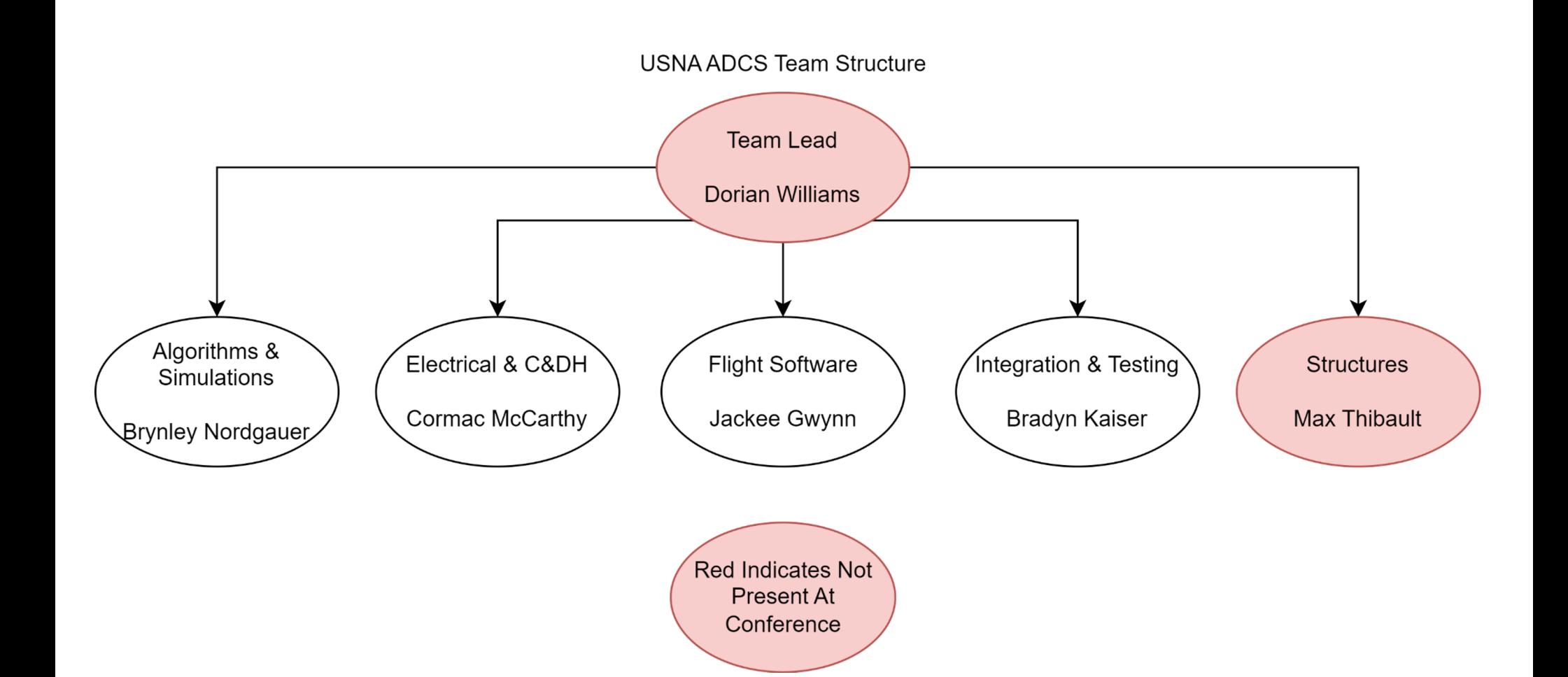

4

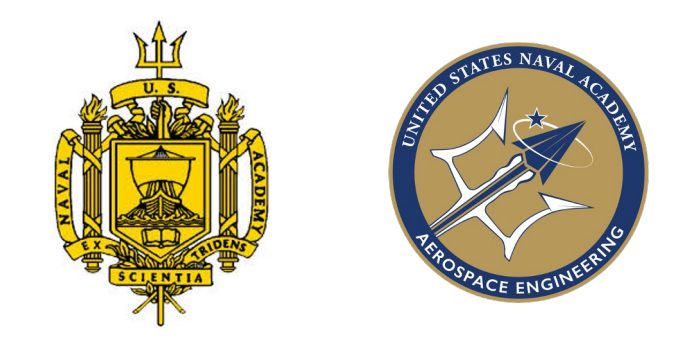

# Concept of Operations

Brynley Nordgauer

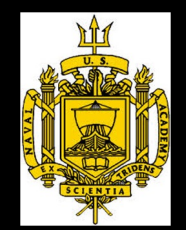

### **Concept of Operations**

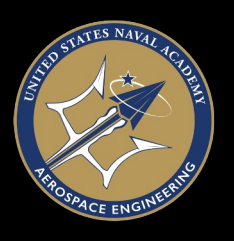

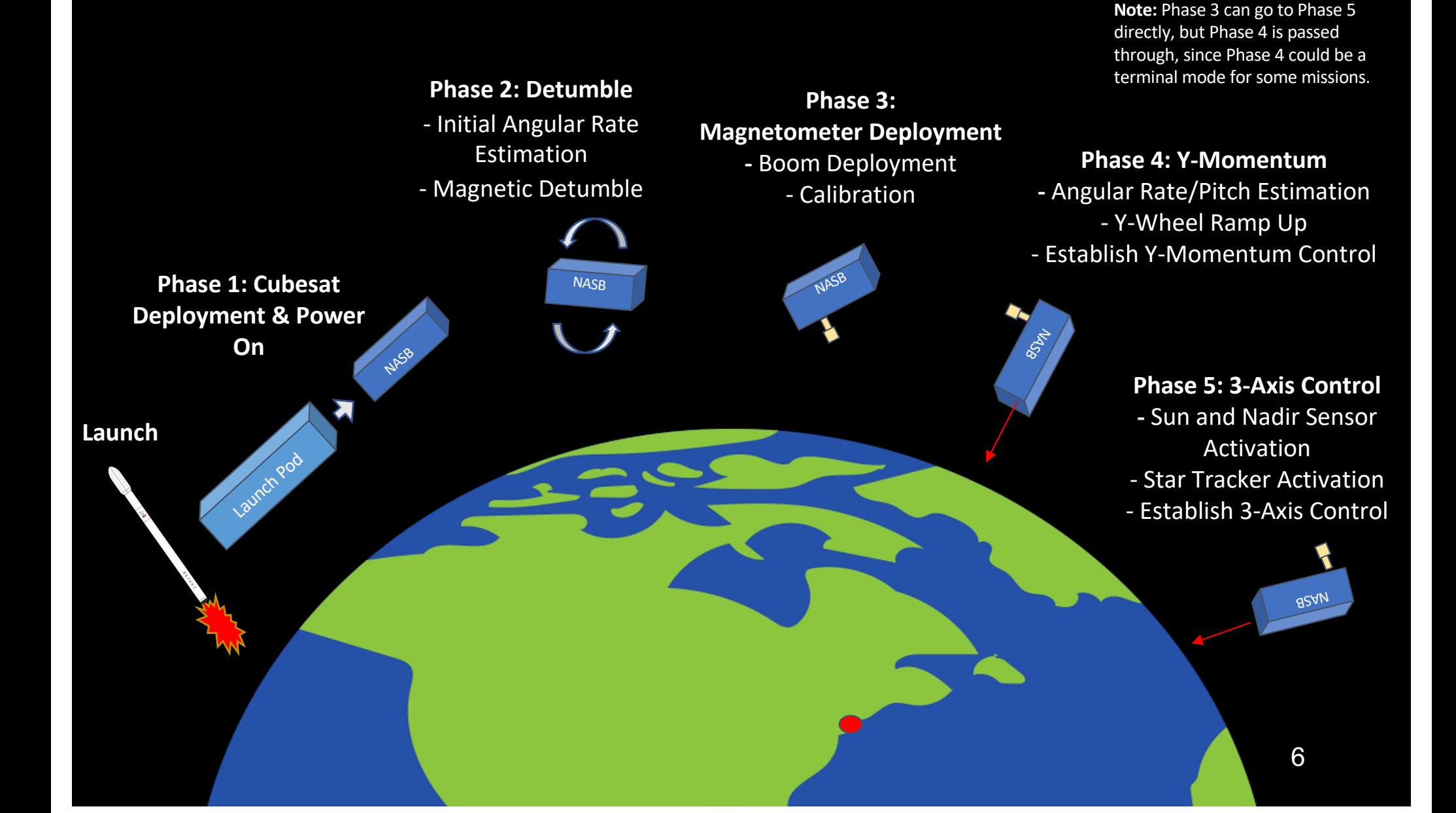

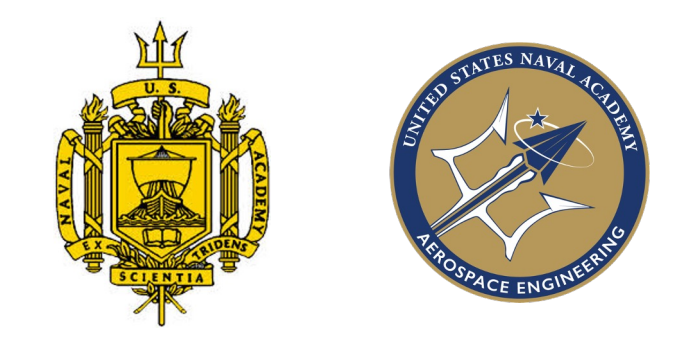

# Algorithms & Simulations

Brynley Nordgauer

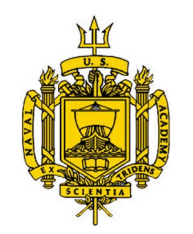

# Switching Logic Flowchart

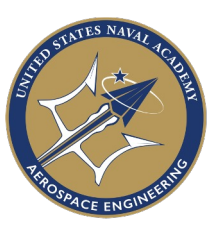

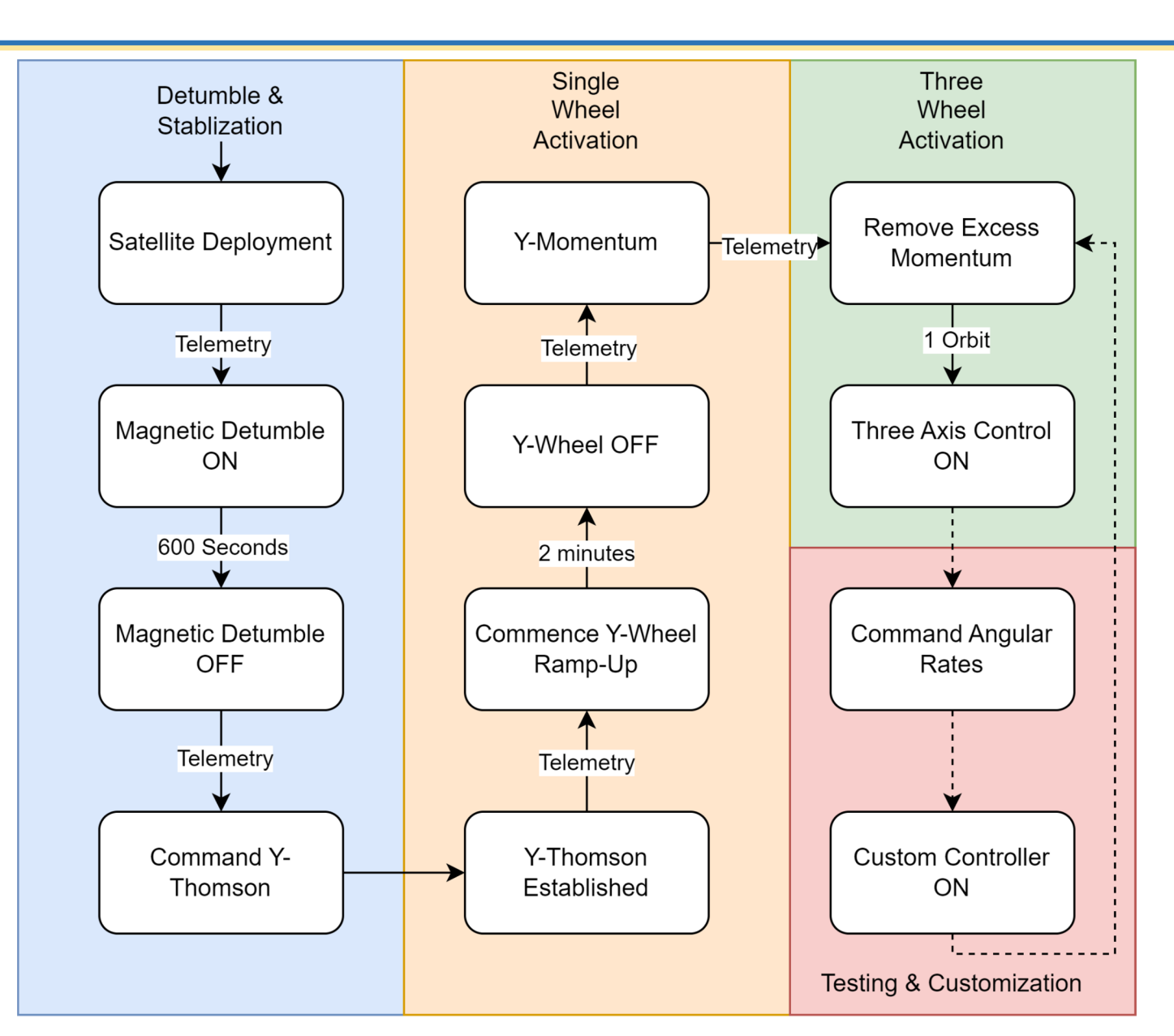

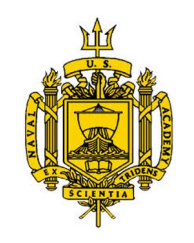

# Simulation Capabilities

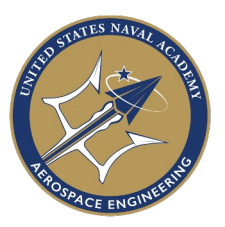

- Earth Models
	- Magnetic Dipole Model
	- Orbit Propagator Two Body
- CubeSat Models
	- 4 Inertia Test Cases Developed
- Disturbance Torques
	- Gravity Gradient
- Commissioning
	- Simulated through conditional switching logic
	- Magnetometer deployment assumed to have negligible effects
- Run Time
	- 30,000 seconds (8 hours and 20 minutes)

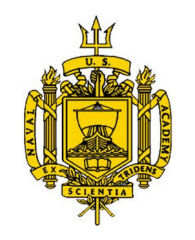

# Simulation Initial Conditions

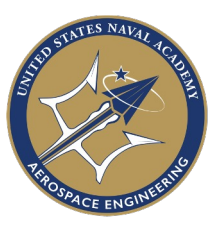

- Initial Conditions
	- $\omega_0 = [10, 10, -10] \text{ deg/sec}$
- Inertia Test Cases

| Case | Inertia Tensor [g-m <sup>2</sup> ]                                                                                     | Dummy Mass |
|------|----------------------------------------------------------------------------------------------------|------------|
| A    | $-0.09724$<br>0.5380<br>93.44                                                                                          |            |
|      | $I_A = \begin{bmatrix} -0.09724 & 95.39 & -0.250 \\ 0.5380 & -0.2500 & 13.11 \end{bmatrix}$<br>$-0.2500$               | No         |
|      |                                                                                                    |            |
| в    | 0.5522<br>69.04<br>$-0.1064$                                                                                           |            |
|      |                                                                                                    | Yes        |
|      | $I_B = \begin{bmatrix} 0.1064 & 69.15 & -0.1982 \\ 0.5522 & -0.1982 & 9.781 \end{bmatrix}$                             |            |
| C    | 71.91<br>$-0.1055$<br>0.5495                                                                                           |            |
|      | $-0.2058$                                                                                                    | Yes        |
|      | $I_C = \begin{bmatrix} 11.31 \\ -0.1055 & 72.21 \\ 0.5495 & -0.2058 \end{bmatrix}$<br>10.14                            |            |
| D    | 78.91<br>$-0.1020$<br>0.3104                                                                                           |            |
|      | $-0.6101$                                                                                                    | Yes        |
|      | $I_D = \begin{vmatrix} 1 & 0.020 & 79.67 & -4 \\ -0.1020 & 79.67 & -4 \\ 0.3104 & -0.6101 & -1 \end{vmatrix}$<br>11.05 |            |

Table 3.2: Inertia Tensor Test Cases.

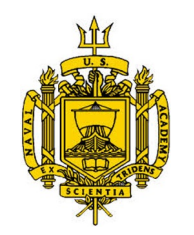

# Simulation Results Case D

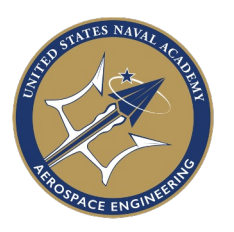

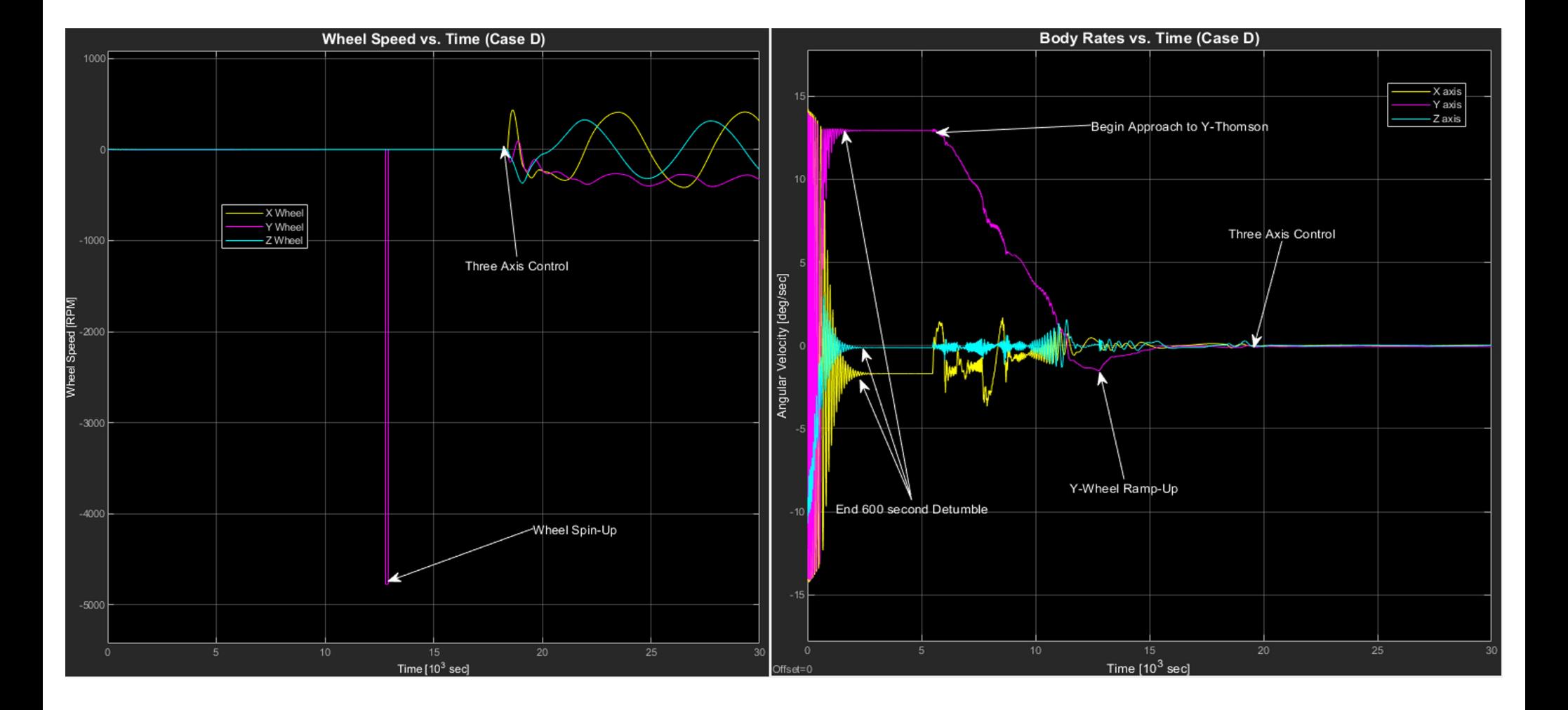

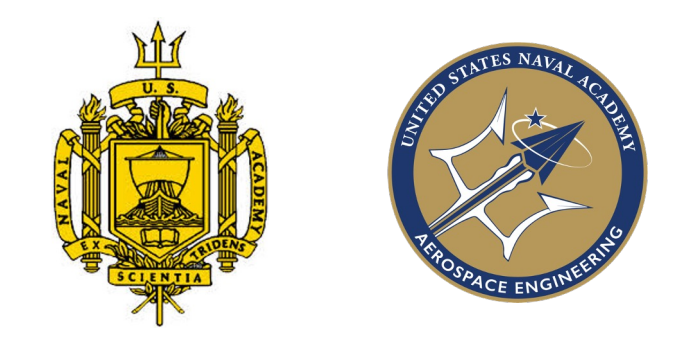

# ADCS CubeSpace Hardware

Bradyn Kaiser

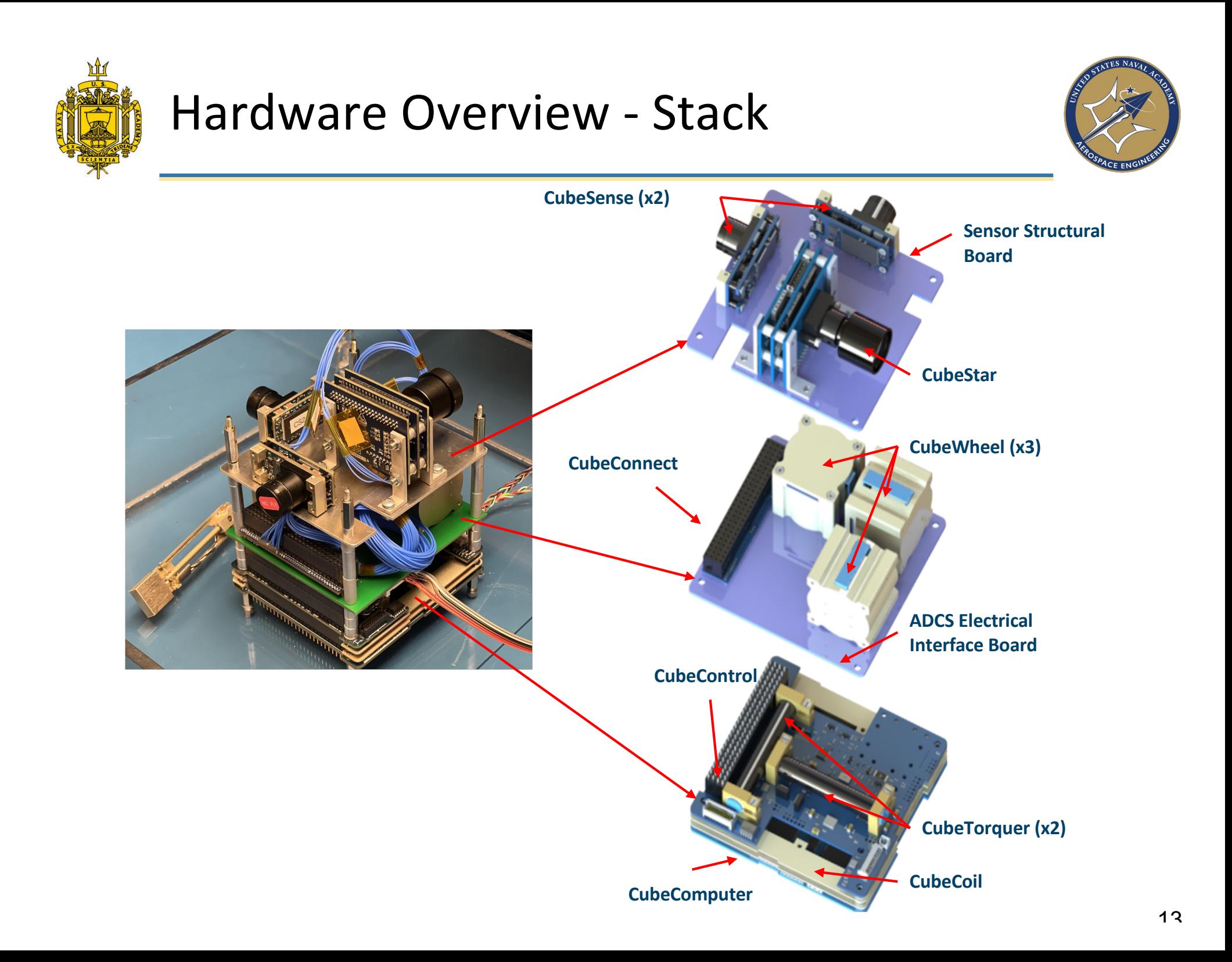

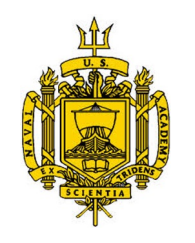

# ADCS Processor Board

- **CubeComputer** 
	- Control unit of ADCS stack
	- Houses estimator and control algorithms
	- TLM logging
	- Manages communication of ADCS modules

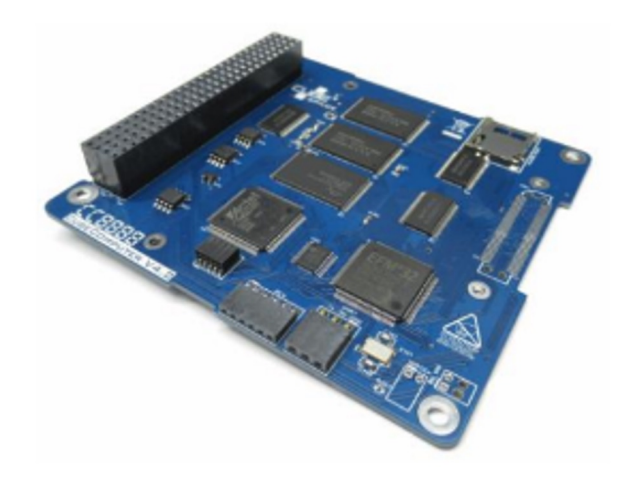

- **Functions** 
	- Integrated RTC and internal and external watchdog
	- 4 MB Flash for code and in-flight reprogramming
	- FPGA for EDAC and SEU protection
	- Current monitoring for latchup protection and power cycle ability
	- I2C, CAN, and UART interfaces

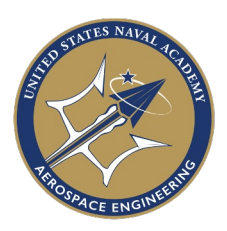

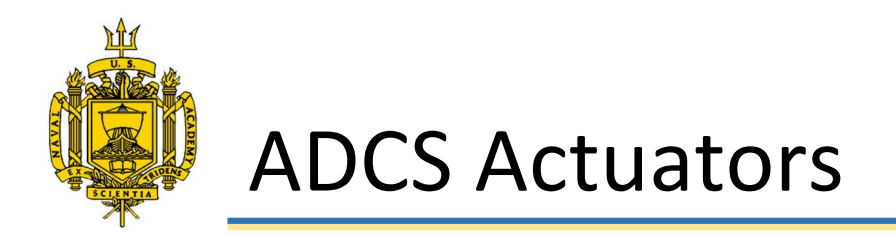

#### Small+ CubeWheel x3

- **Performance** 
	- Max momentum: 3.6 mNms
	- Max wheel speed:  $+/-$  6000 rpm
	- Max torque: 2.3 mNm
	- Dynamic imbalance  $< 0.014$  g-cm<sup>2</sup>

CubeRod x2 and CubeCoil x1

- Directly interfaced with CubeControl
- Performance
	- Max magnetic moment:  $+/- 0.48$  Am<sup>2</sup>

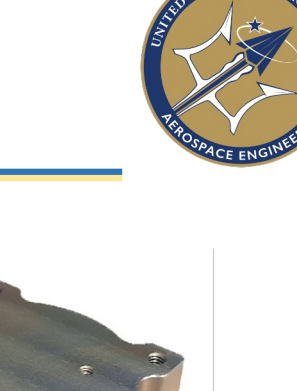

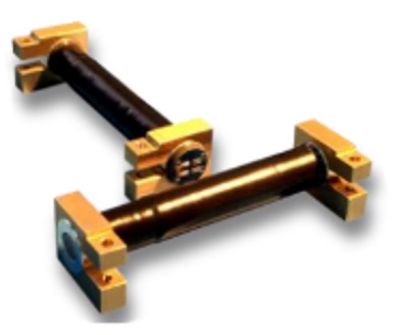

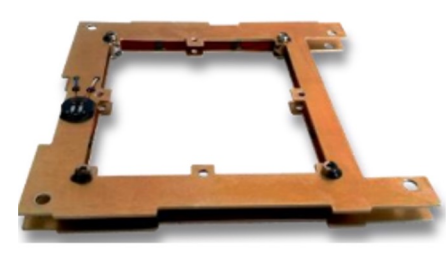

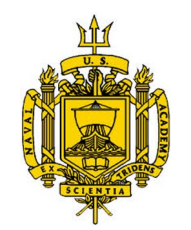

### Hardware Overview - Sensors

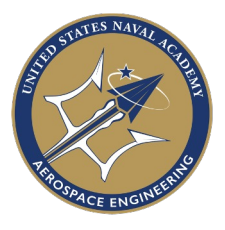

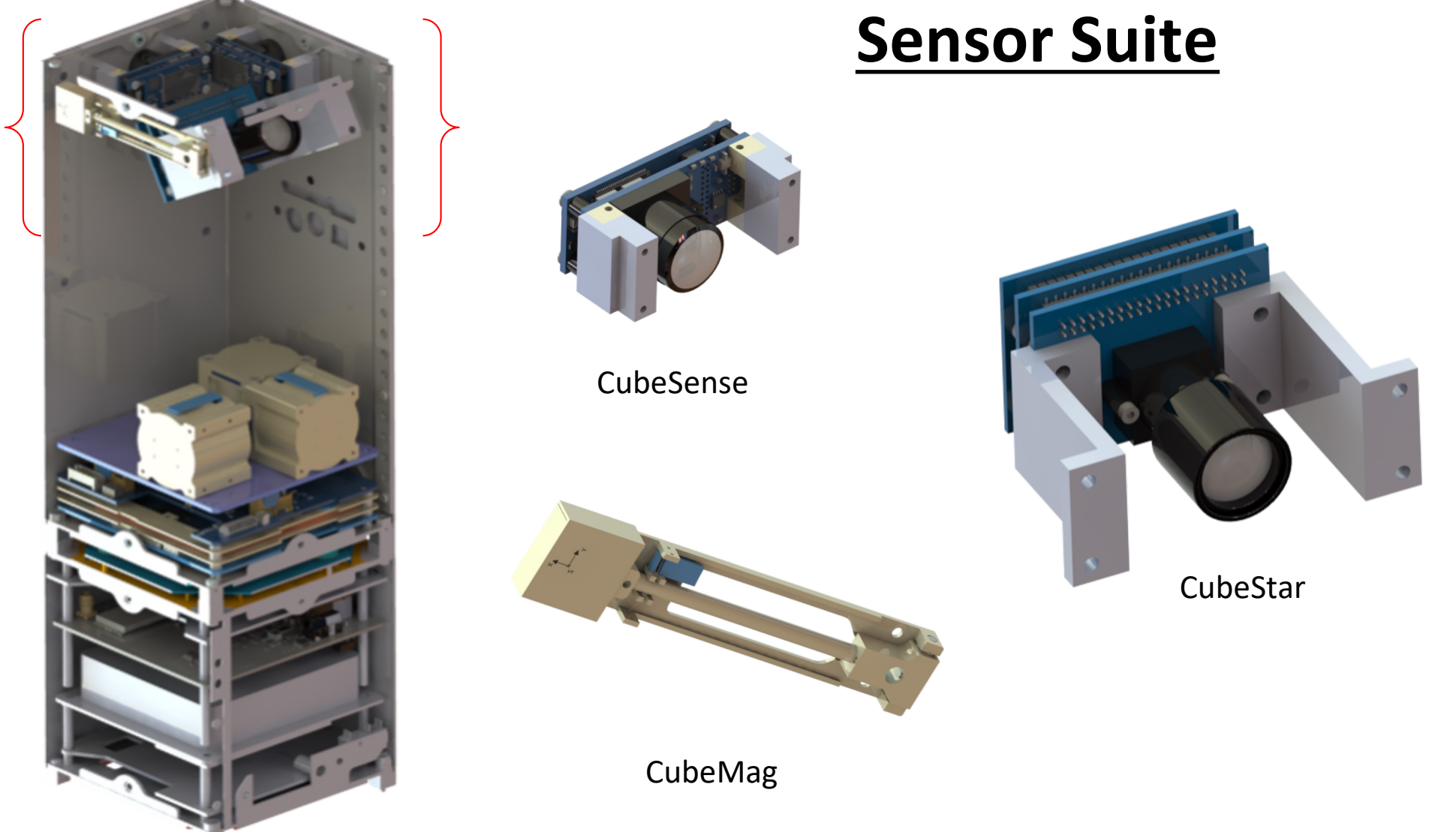

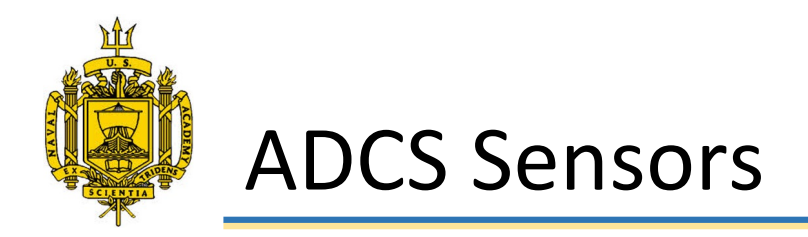

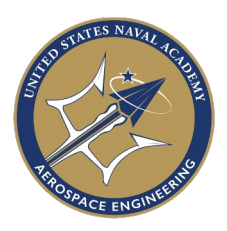

#### CubeSense

- Configurable to Nadir or Sun sensors during manufacturing
	- NASB ADCS has one of each configuration
- Performance
	- Sensor Accuracy: <0.2°
	- FOV: 180°

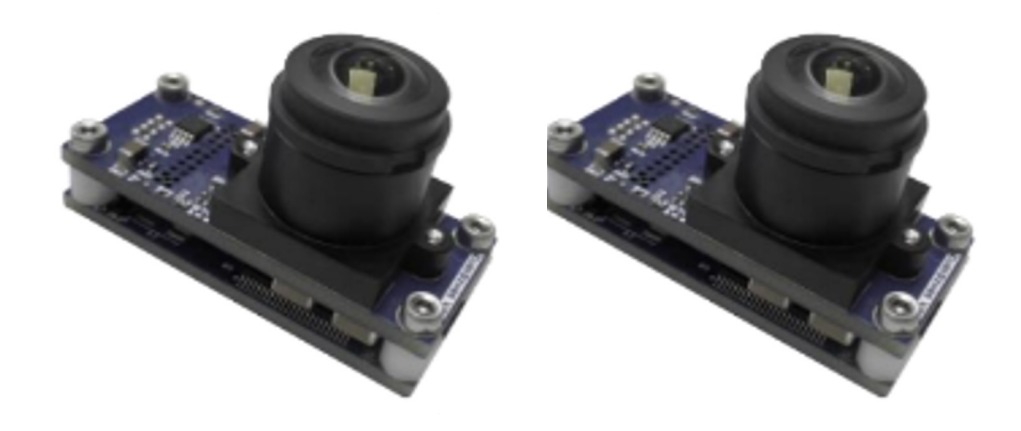

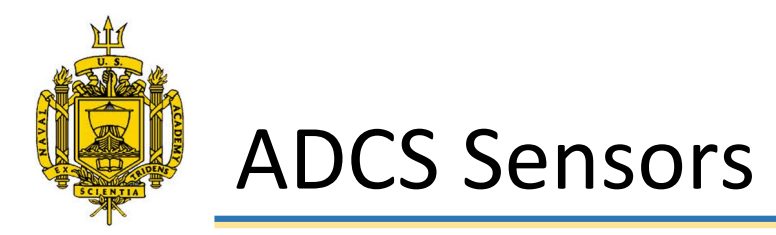

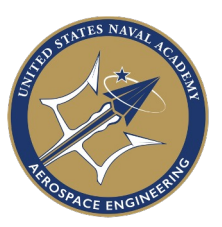

Coarse Sun Sensors (CSS) x10

- Spread across different faces of satellite
- Accuracy: < 10°

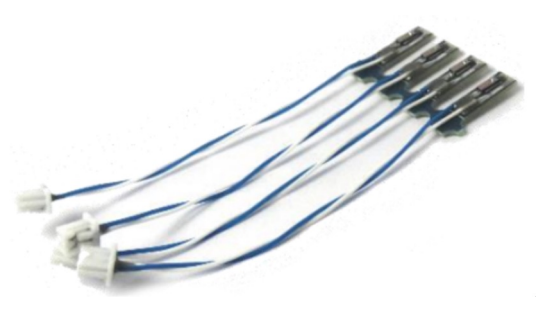

#### CubeMag

- External deployable magnetometer
- Provides entirety of magnetic field data
	- Deployed/Undeployed
- Measurement noise < 50 nT (per axis)

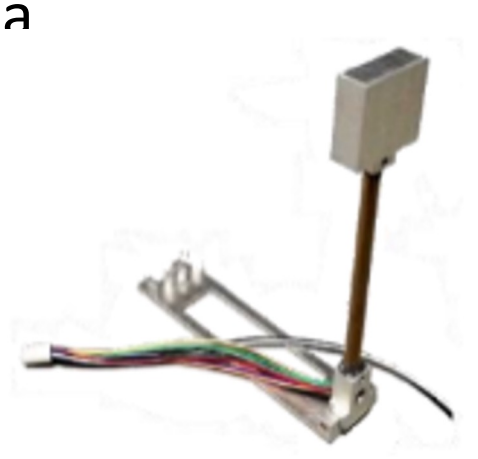

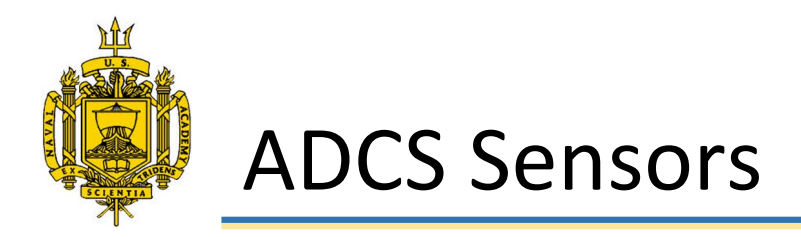

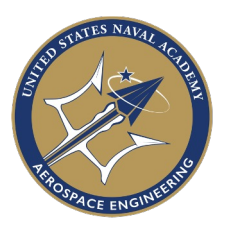

#### CubeStar

- Intended for usage in low-power, high performance
- **Performance** 
	- FOV: 58° x 47°
		- Designed Sun Exclusion Angle 35° off-boresight
	- Hipparcos Star Catalogue 410 Stars
		- Max: 38 \ Min: 2
		- Sensitivity: < 3.8 Star Magnitude
	- Sky cover: 99.71%
	- Accuracy: 0.02° (across boresight, 3σ)
	- Max acquisition rate:  $0.3^{\circ}/s$
	- Up to 1 Hz update rate

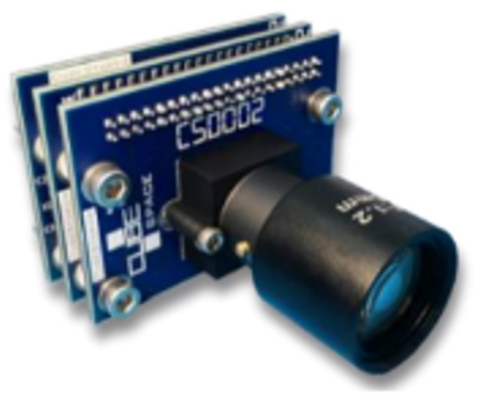

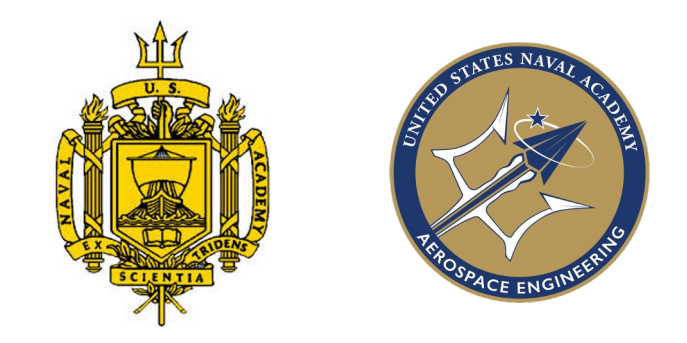

# Structures

Bradyn Kaiser

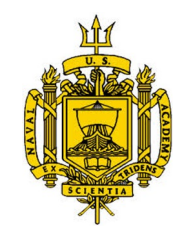

### Overall 3U Integration

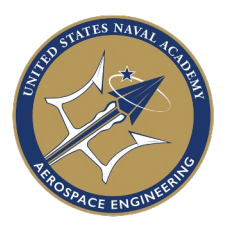

### **Payload & Sensor Integration**

**ADCS**

**NASB**

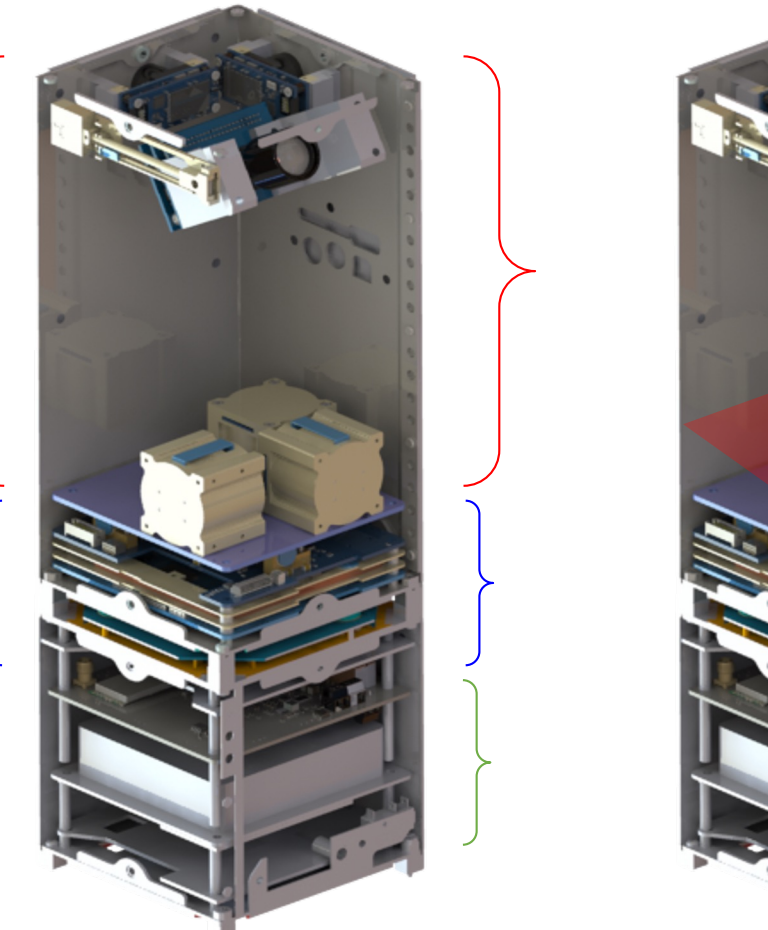

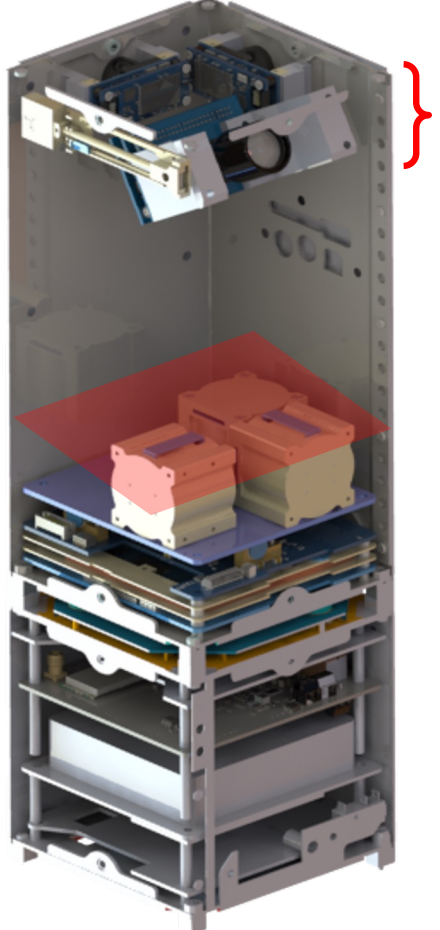

# **Sensors**

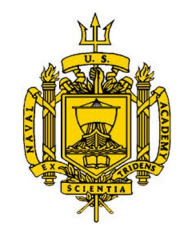

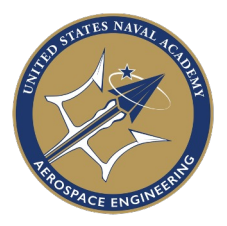

CubeSense (Earth Horizon)

CubeSense (Earth Horizon)

Magnetometer

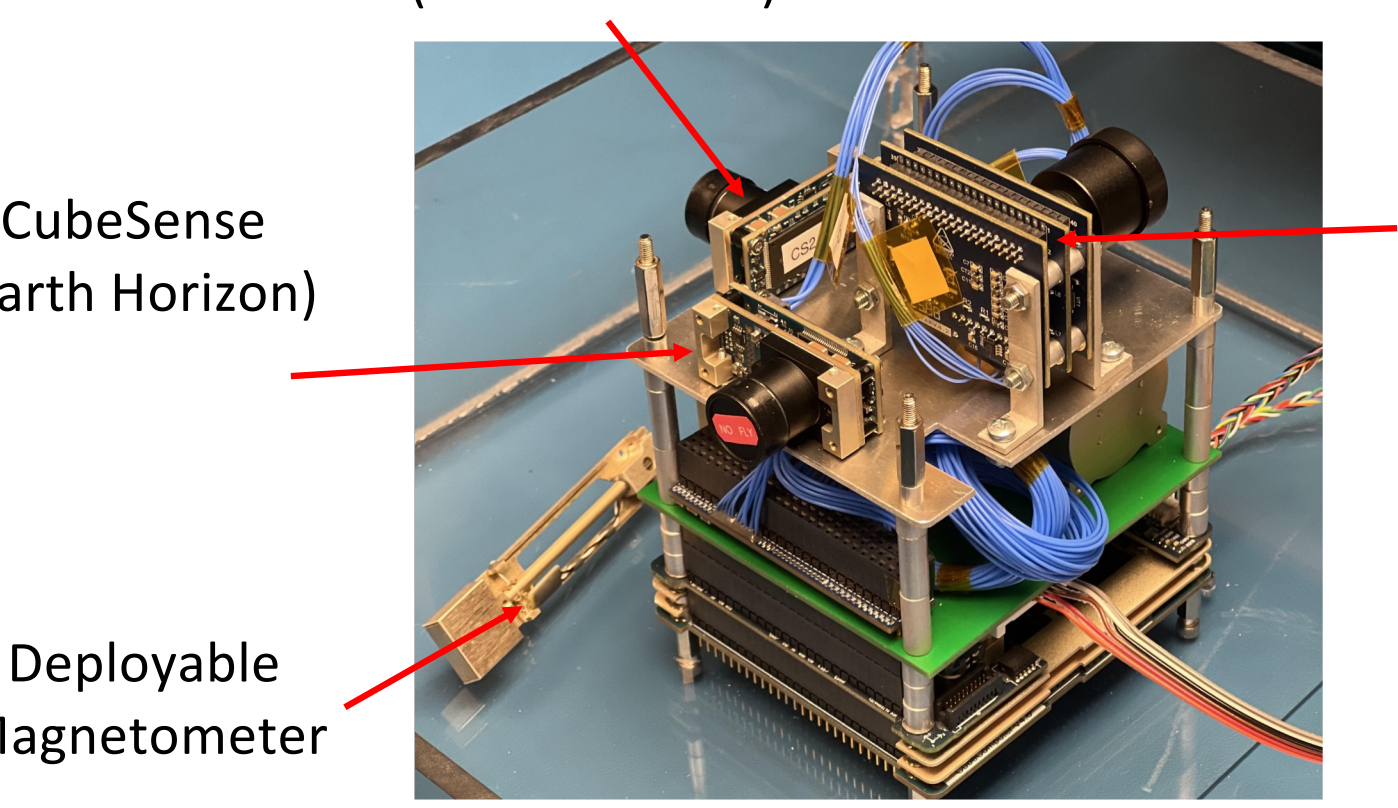

CubeStar (Star Tracker)

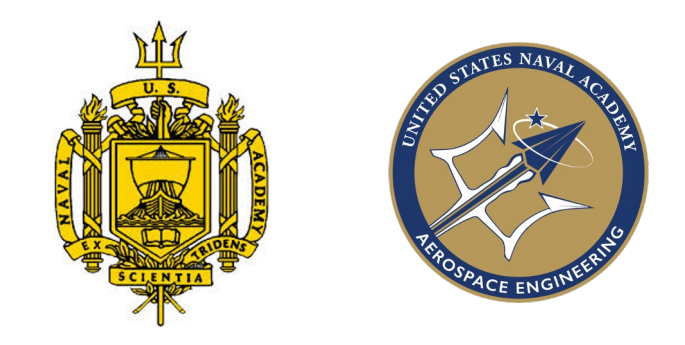

# Electrical Interface

Cormac McCarthy

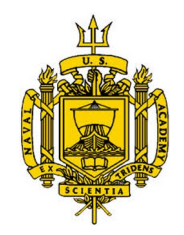

# Electrical Integration: Block Diagram

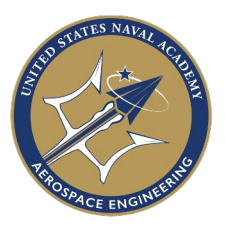

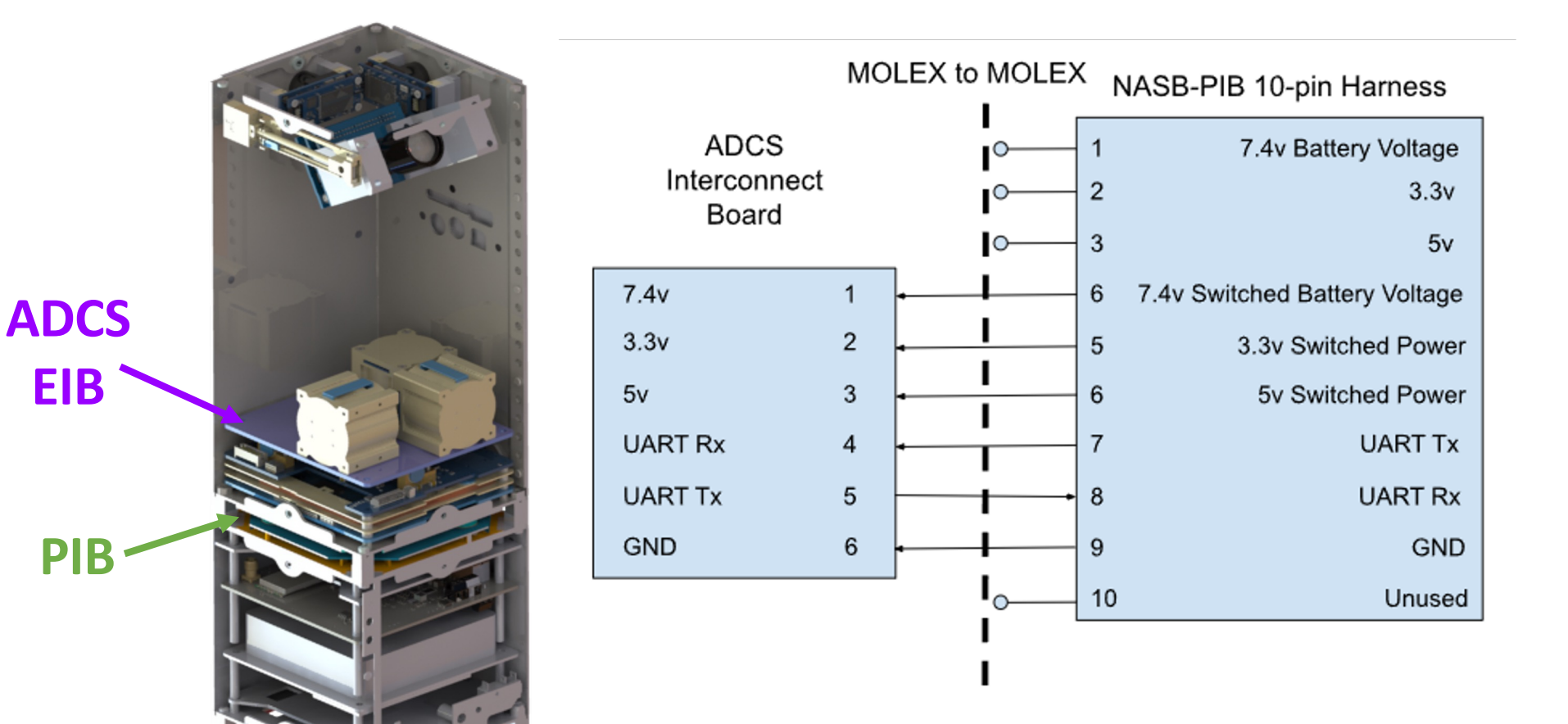

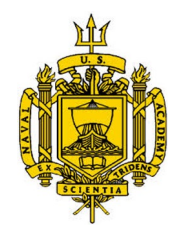

#### Electrical Integration: ADCS Interconnect Board

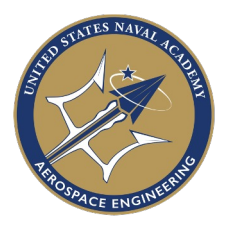

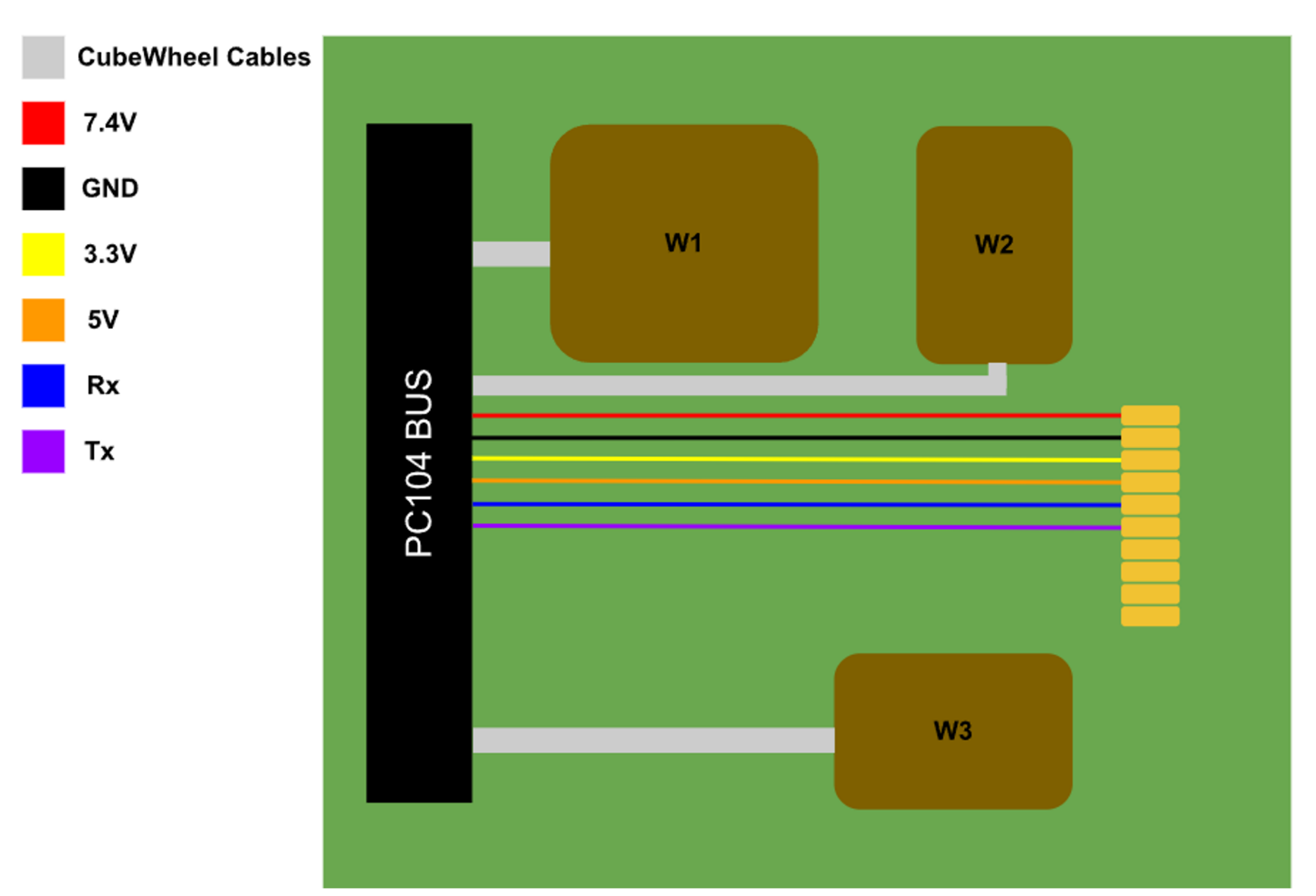

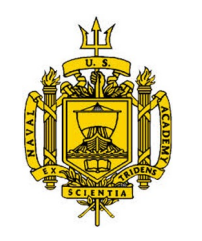

### PCB Design: KiCad

- Used the open source software KiCad to design the PCB
- Also used to format the fabrication files
- Took time to become

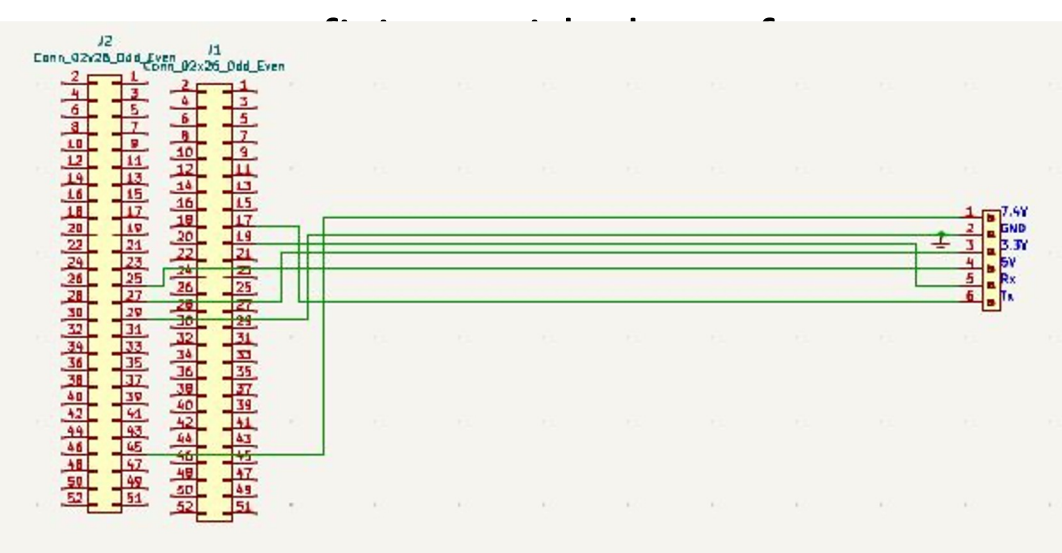

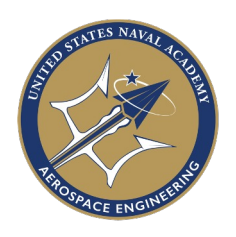

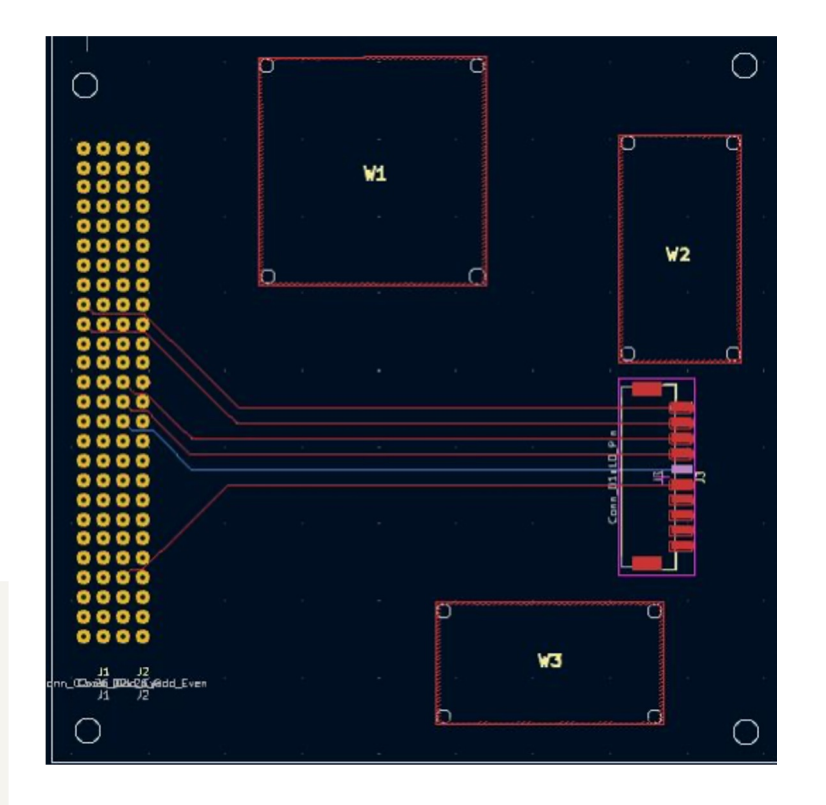

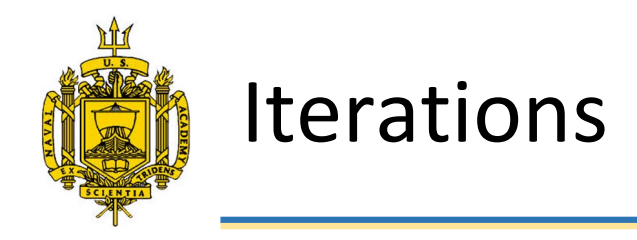

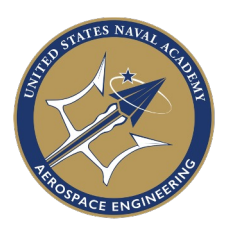

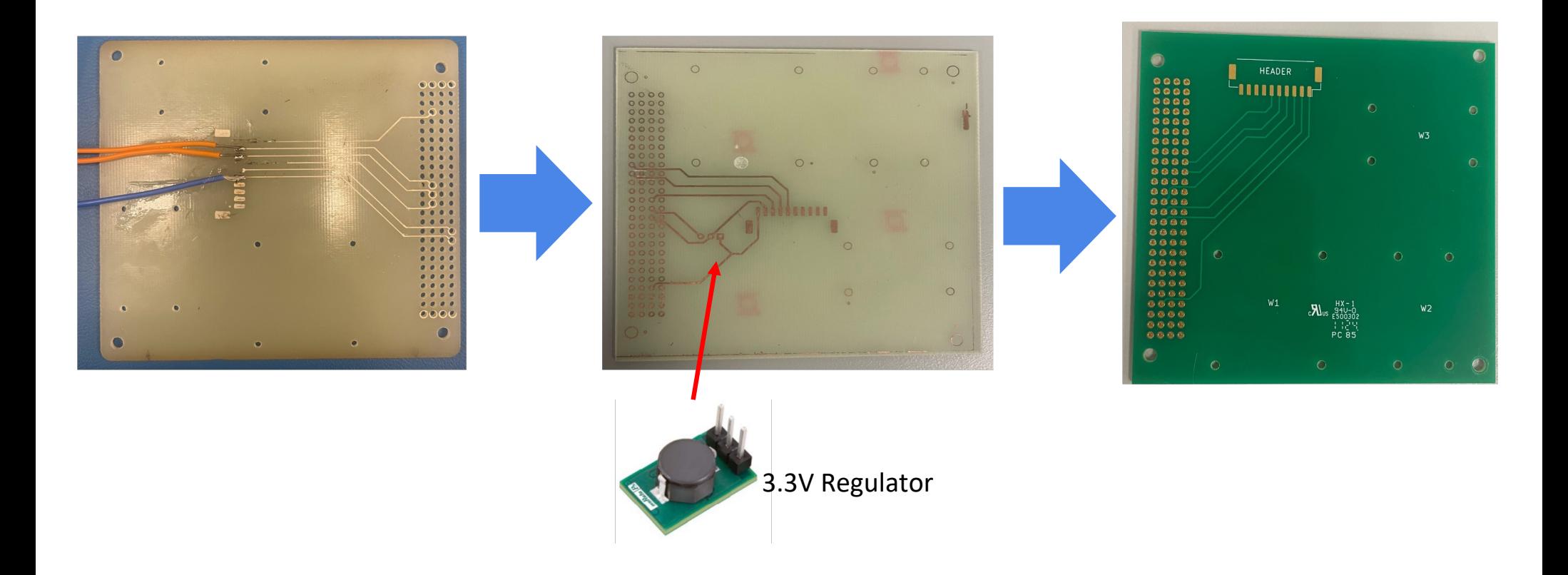

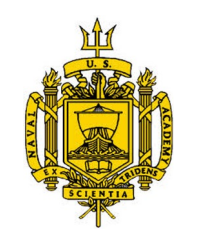

# Prototyping: Voltera

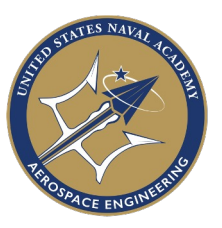

- V-One PCB Printer
- Learning curve to rapidly produce high quality prototypes
- Special temperature considerations for soldering to conductive ink
- Once perfected, a prototype could be produced in ~3 hrs

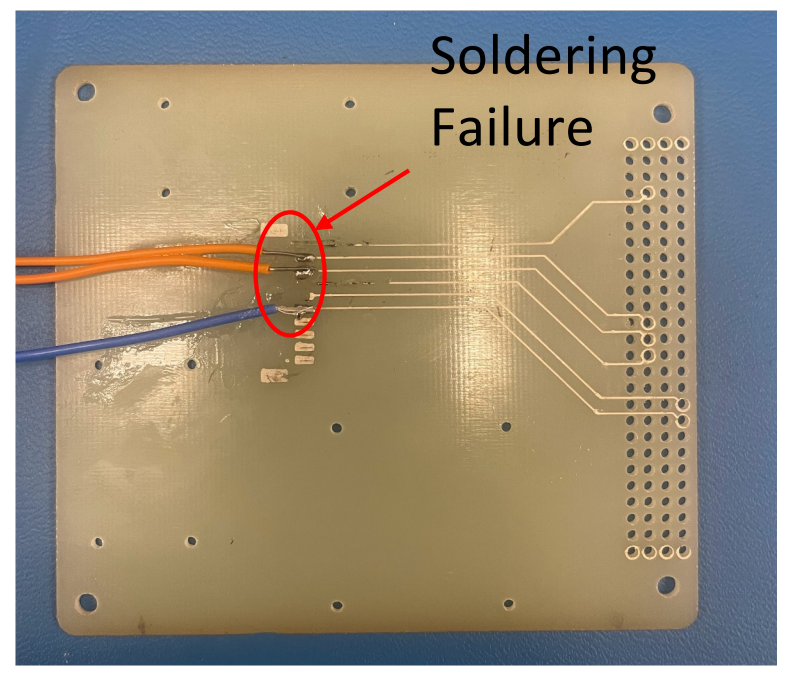

Voltera prototype

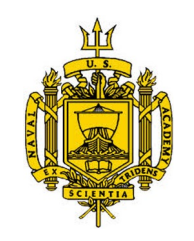

# Prototyping: Etching

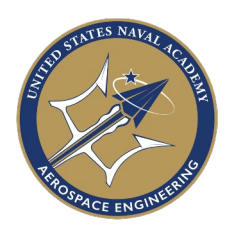

- Another prototyping method used involved chemically etching a copper plated sheet of FR4.
- This was outsourced to another academic department and as a result took much longer
- This method also produced lower resolution prints

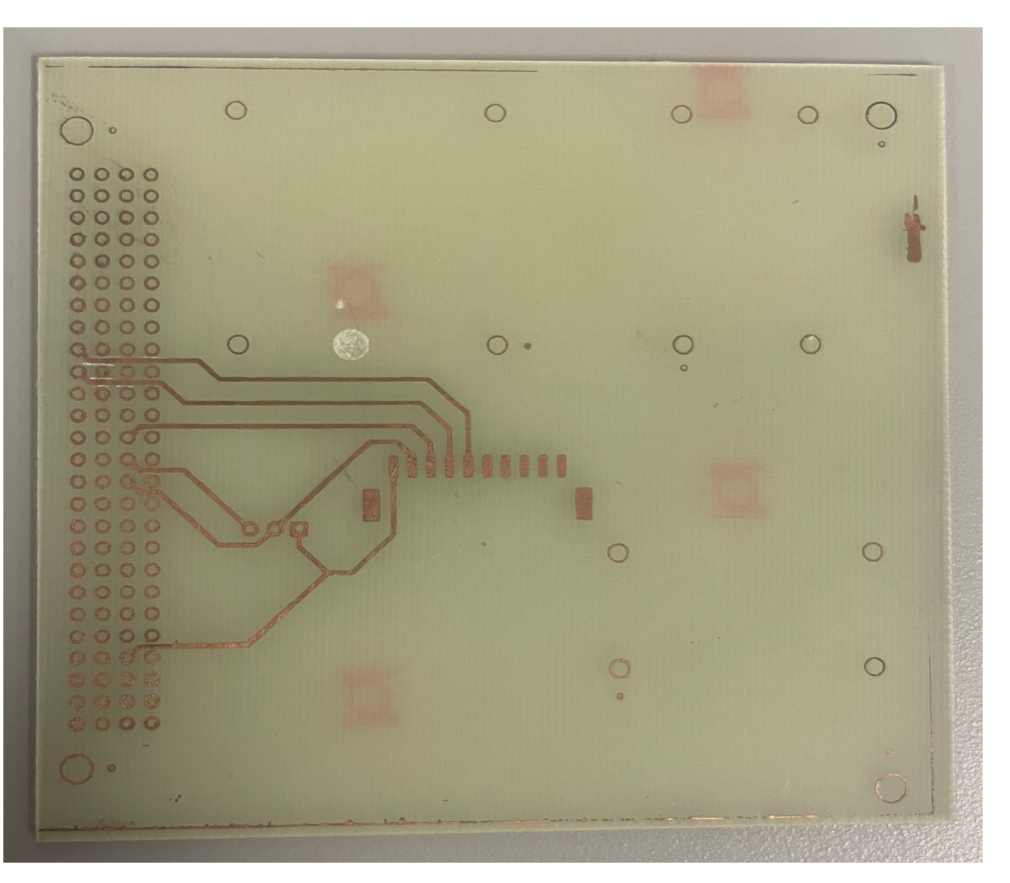

Etched prototype with voltage regulating capabilities

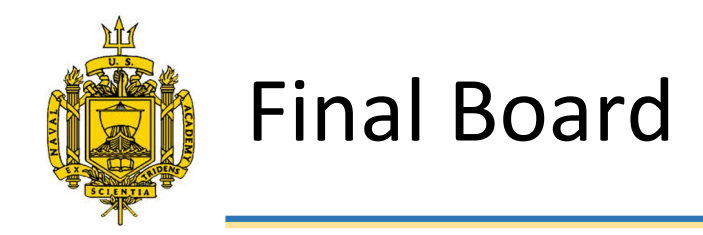

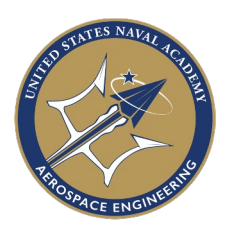

- The final board was professionally printed by Precision PCBs using DigiKey's PCB Designer tool.
- A 10 circuit MOLEX header and wiring harness was constructed to interface the board with the NASB Payload Interface Board.

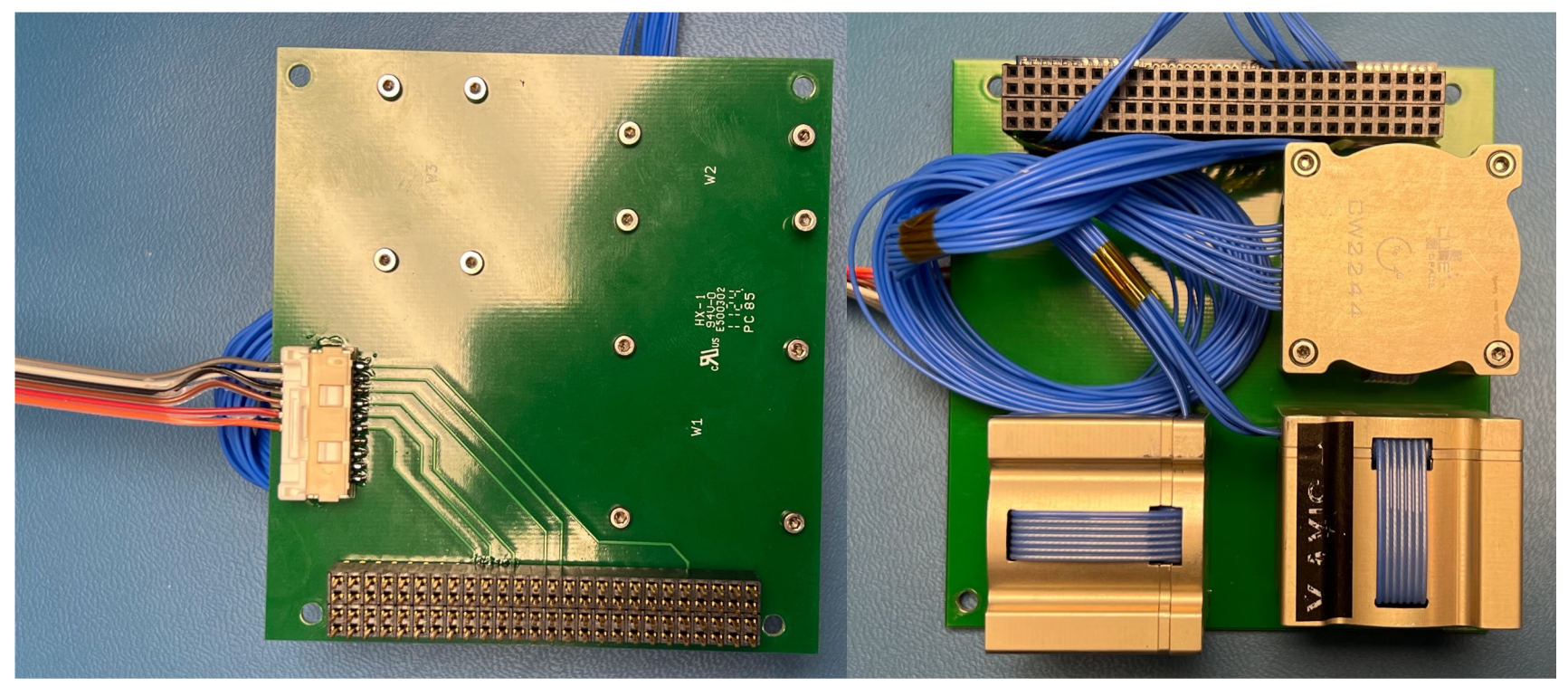

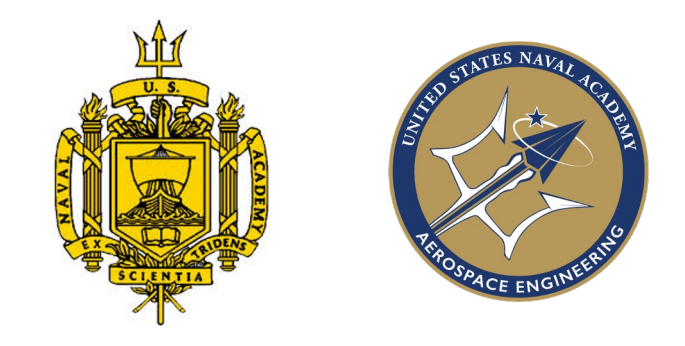

# Flight Software: Telecommands and Telemetry

Jackee Gwynn

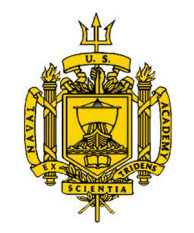

#### Integration Basics

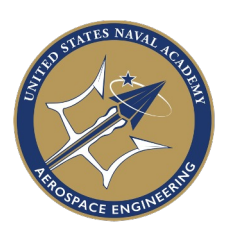

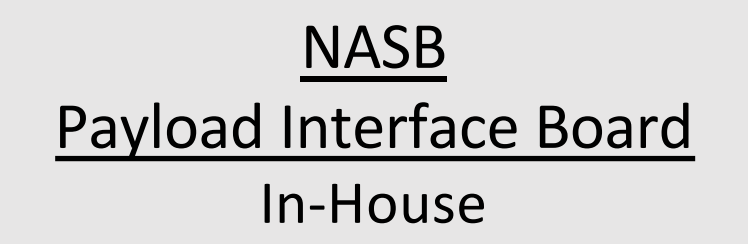

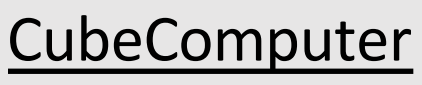

Commmercial

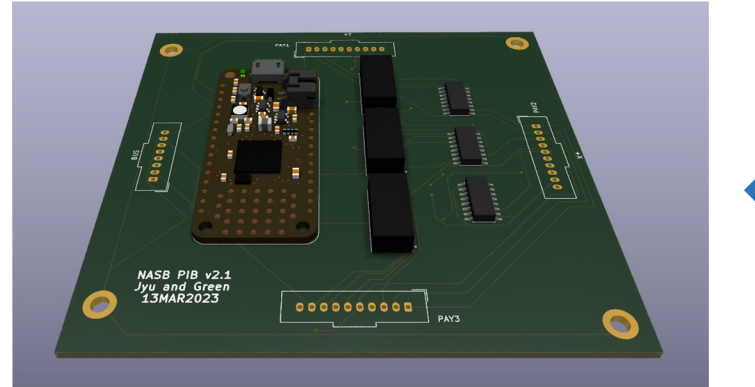

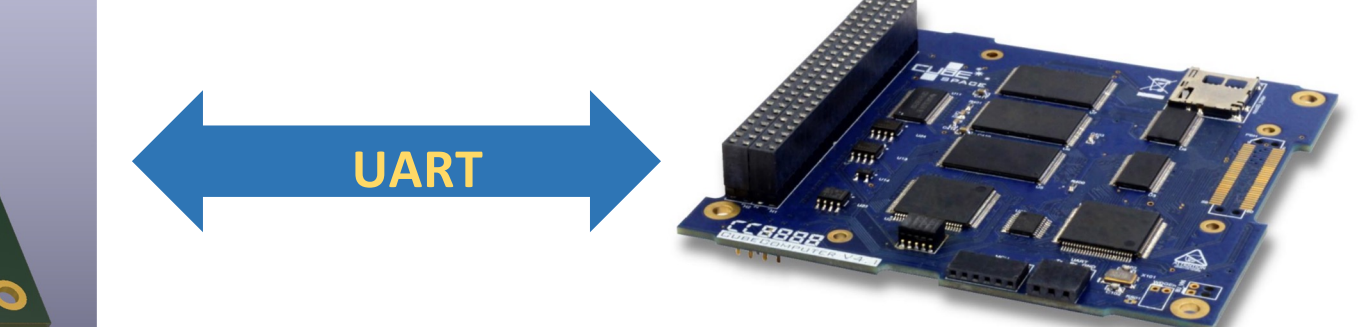

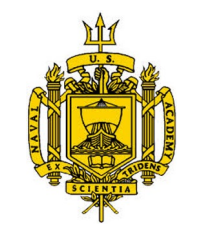

### Communications

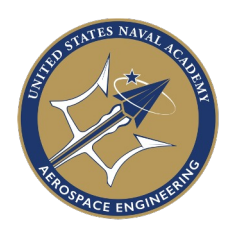

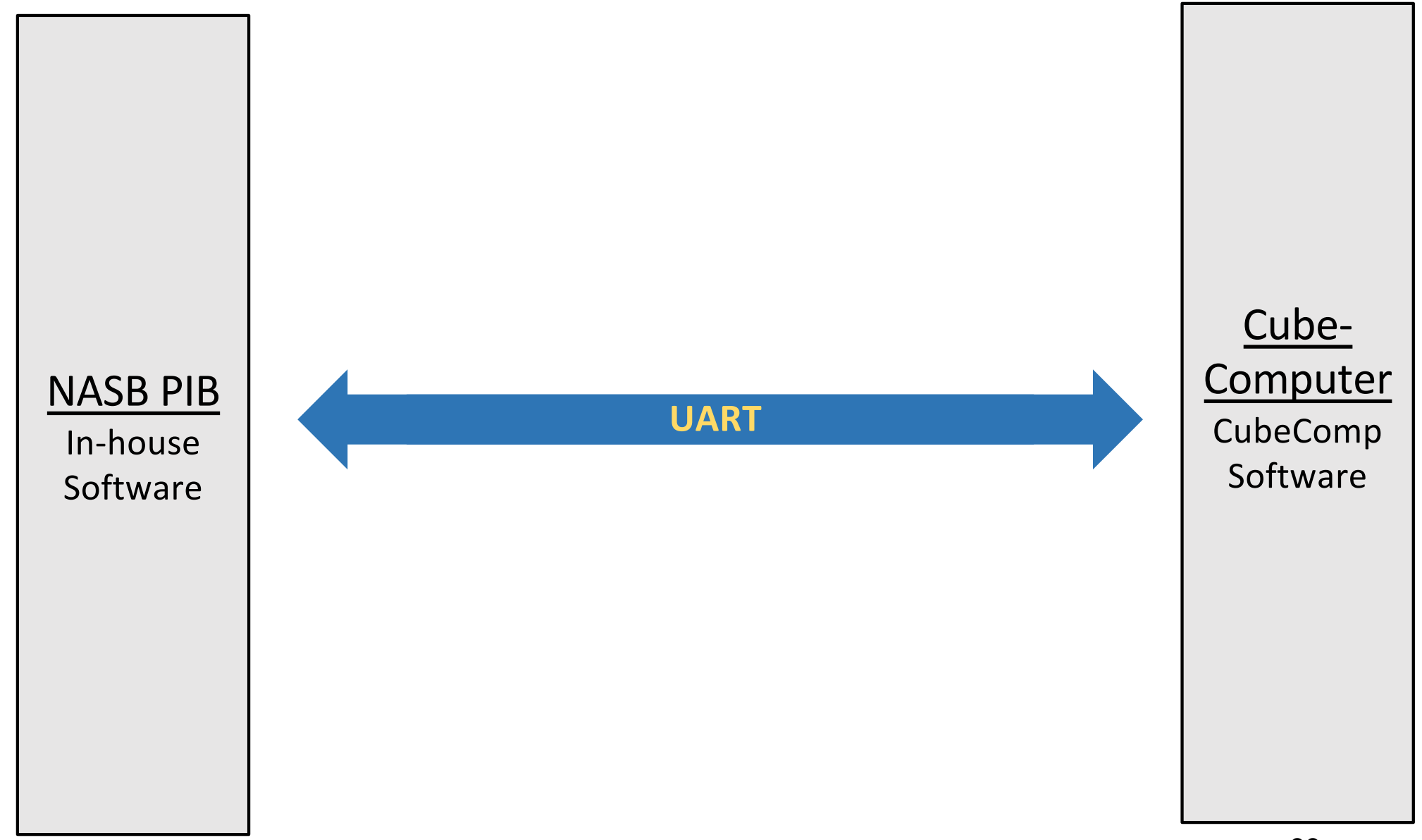

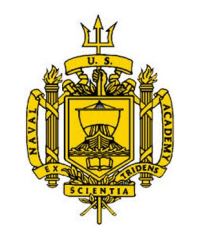

### Communications

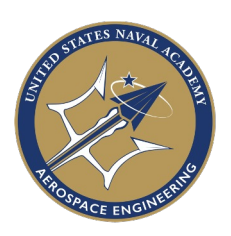

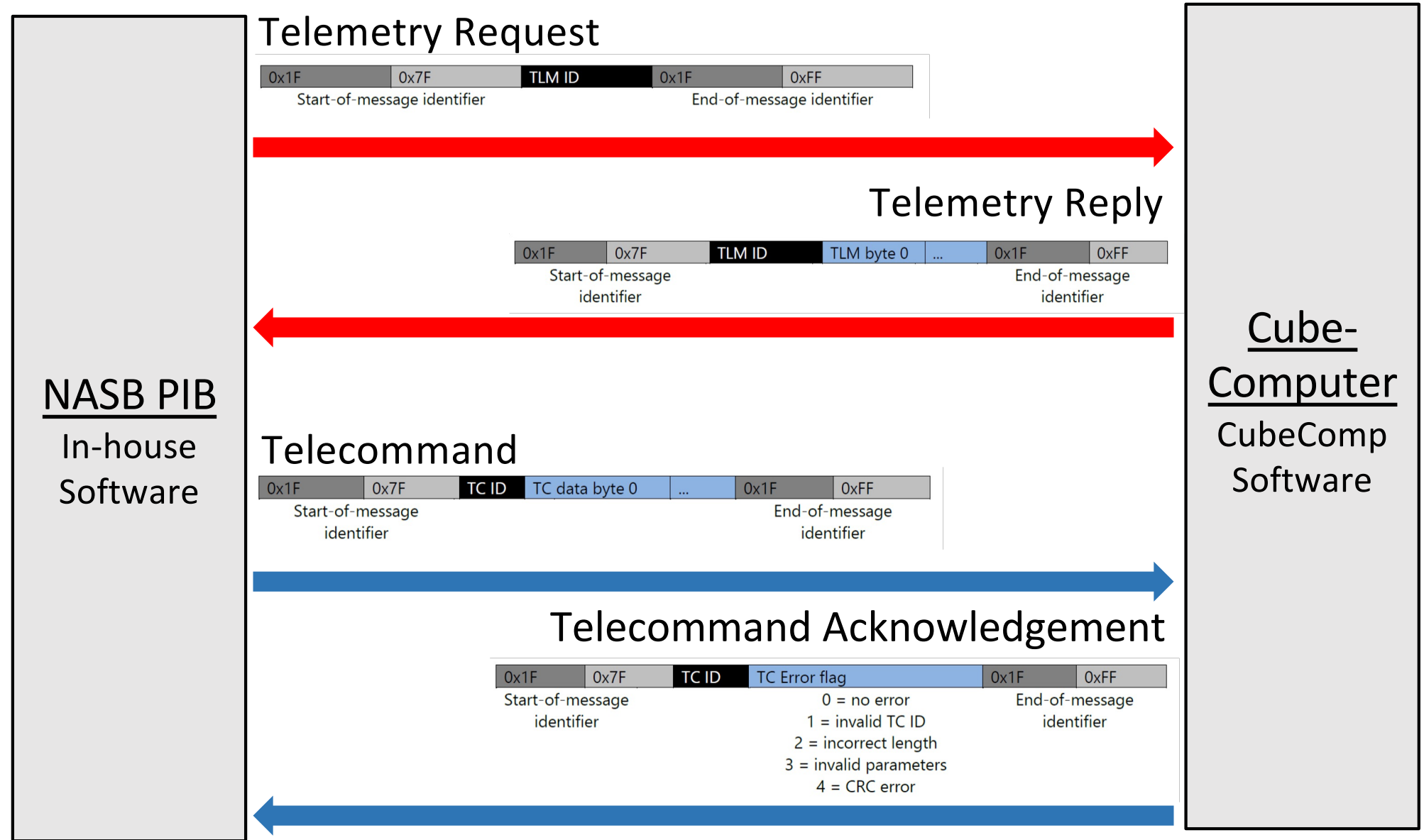

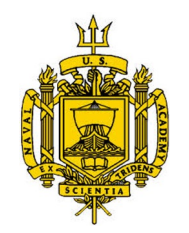

# Software Implementation

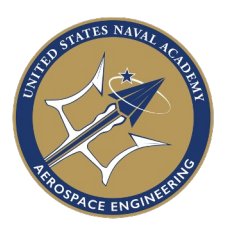

Library: cubelib.mpy

- Commissioning Manual -> function
- Telemetry requests and telecommands
- Process all telemetry responses and telecommand acknowledgements

Main file: code.py

- Executes the commissioning sequence
- Implement algorithms in the commissioning manual using our home-built library

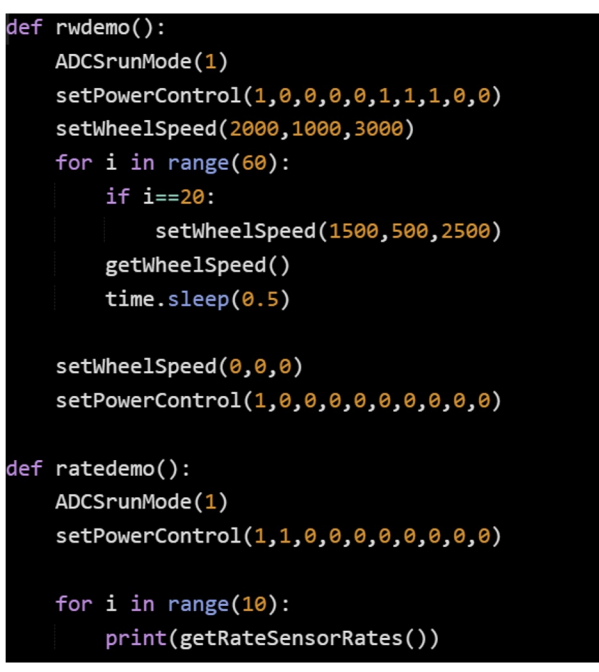

# Q&A

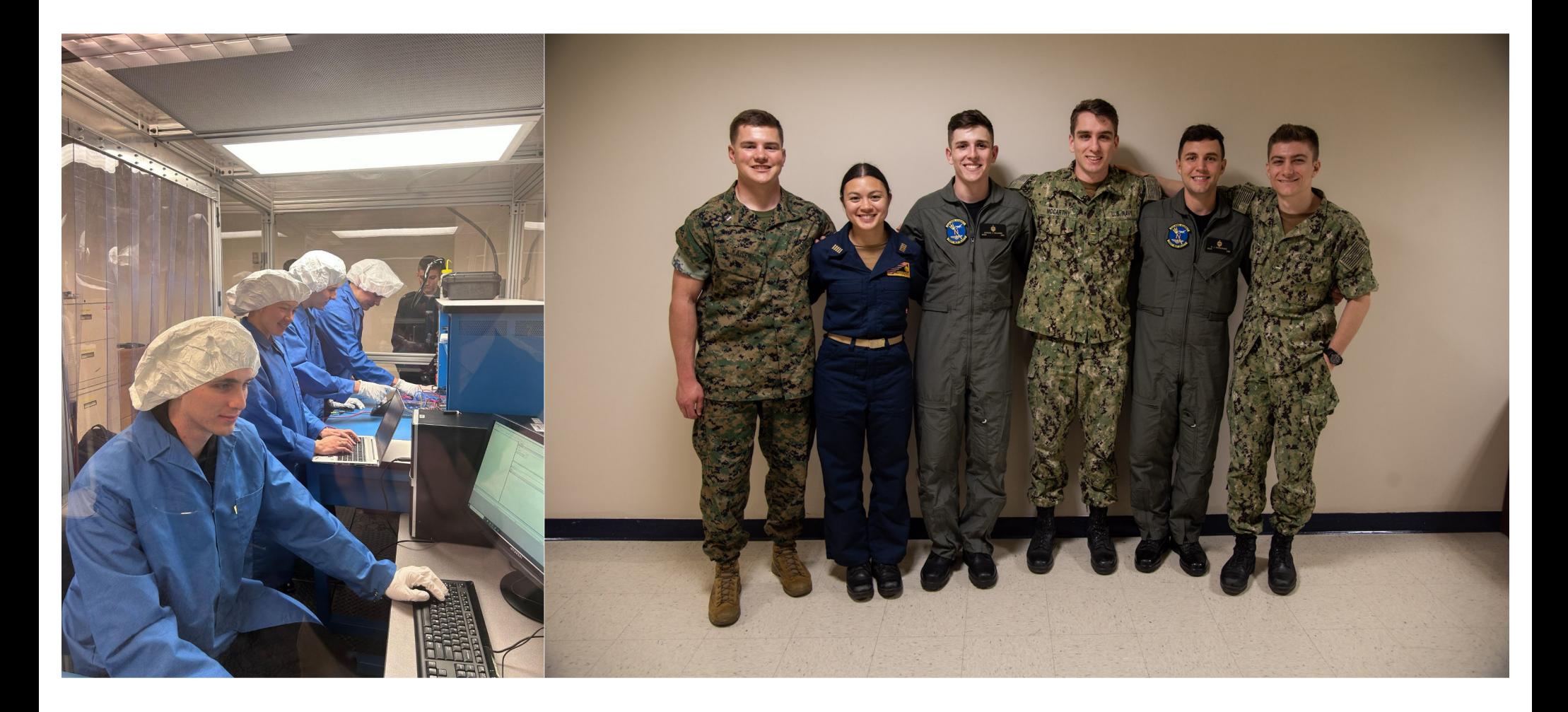